## **Comprehensive Cybersecurity Defense Course Agenda**

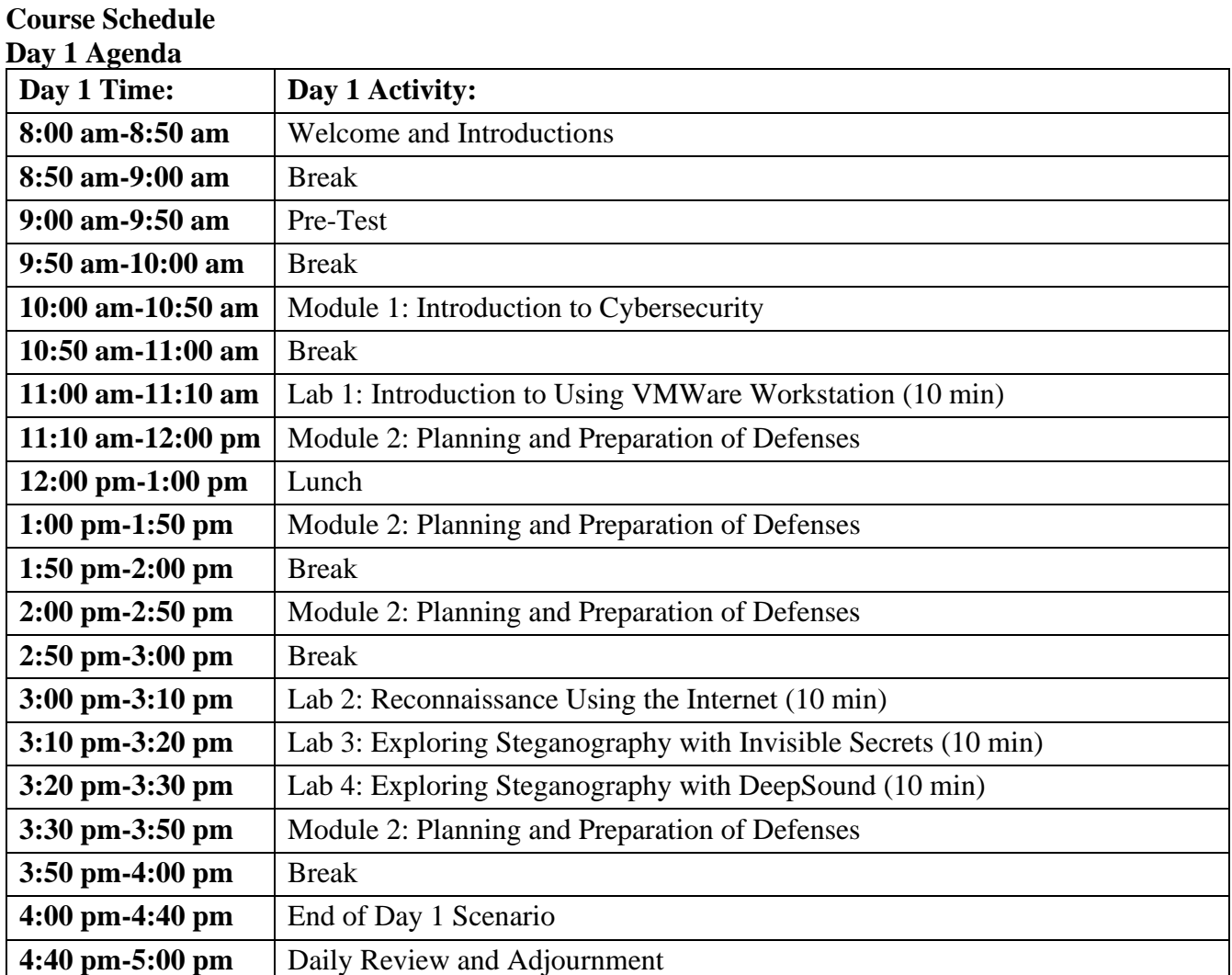

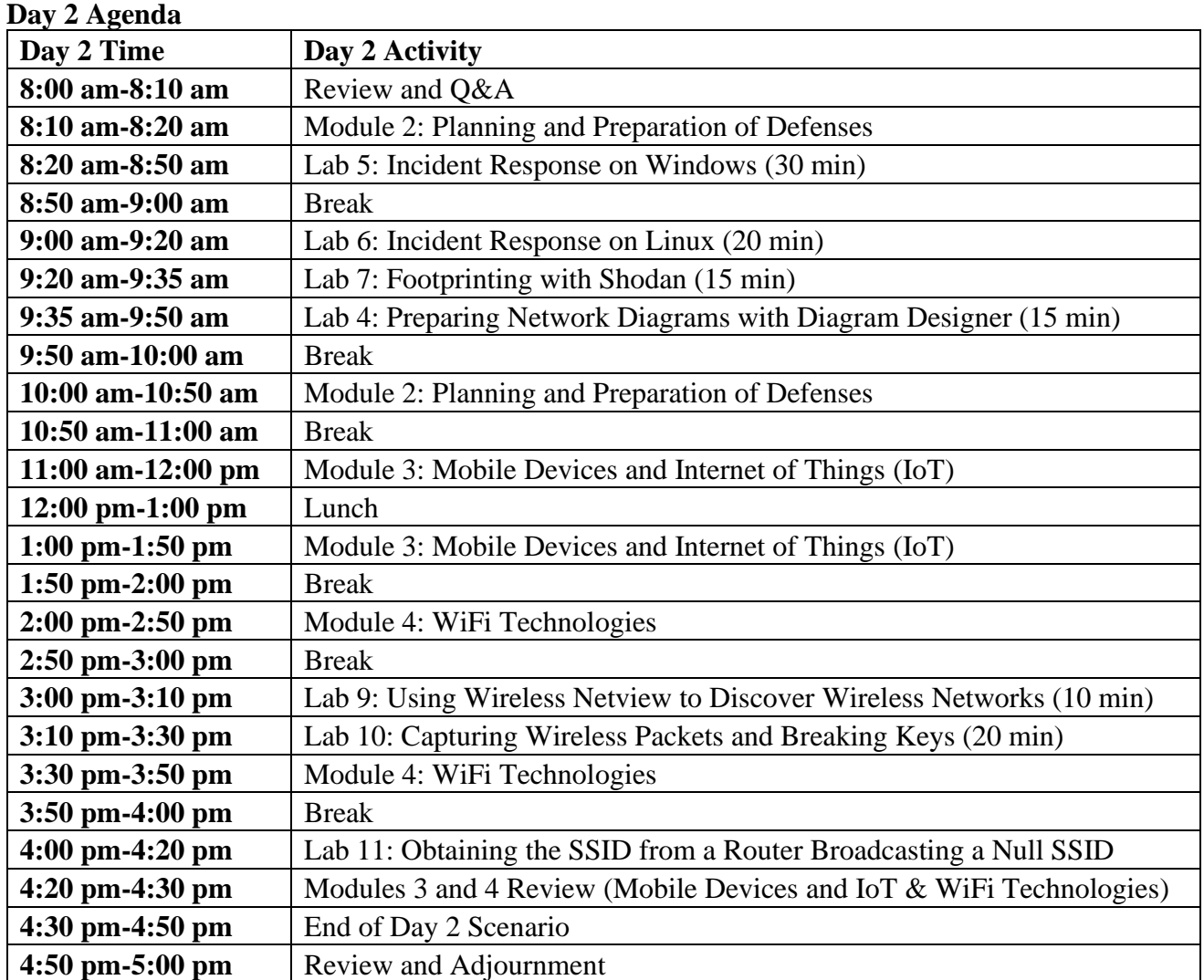

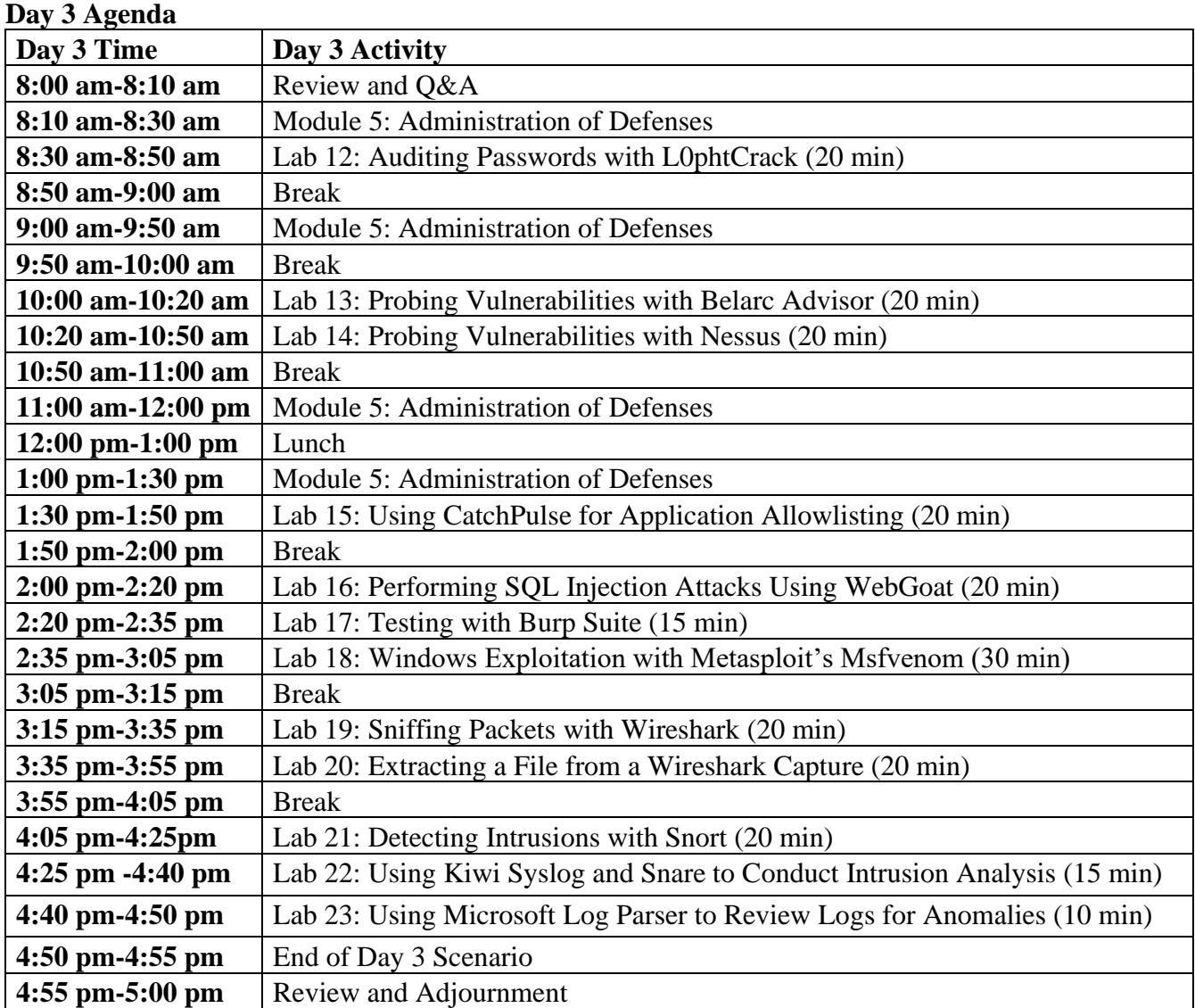

## **Day 4 Agenda**

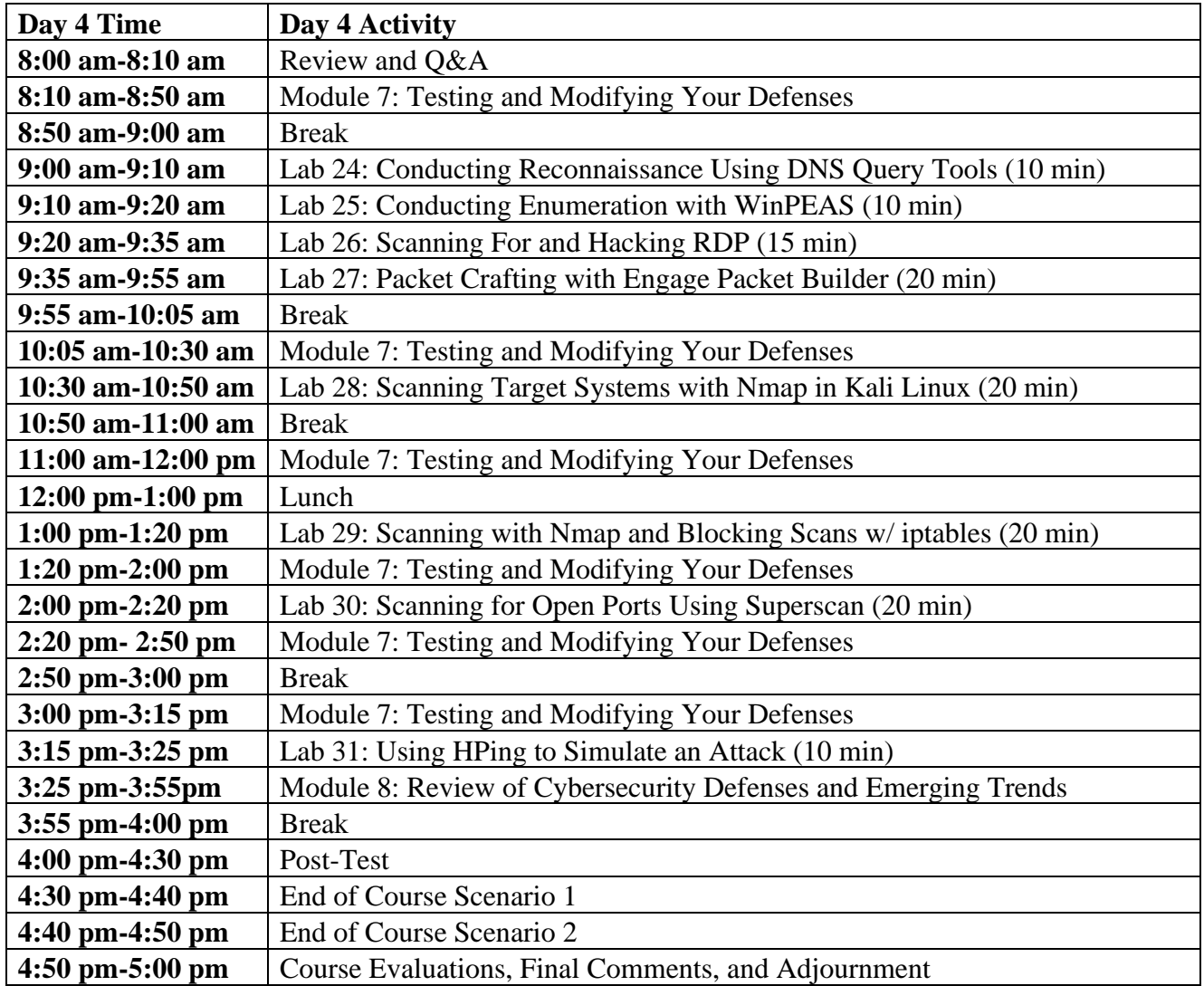